# Photoshop 2021 Torrent Download [32|64bit] [March-2022]

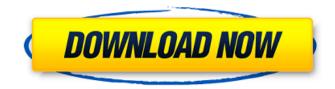

## Photoshop 2021 Crack Free [32|64bit] (2022)

You can usually purchase Photoshop for Windows by using the website for the program (www.adobe.com/photoshop.jsp) or through the program's own website, where you can download both Photoshop and Photoshop Elements (www.adobe.com/photoshop). You can also download and run Photoshop through Apple's OS X software, although you can't buy the program through the Apple store. We discuss what you need to know about the Photoshop interface and the tools of the trade in the sections that follow. Understanding Photoshop's Layers Photoshop's Layers make up a picture's basic structure. To open the Layers palette, choose Window→Layers. On most computers, you can jump right to this palette from the menu bar, but on some systems, you first must select an image and then click the New Layer icon at the right edge of the palette. Clicking the Load Layer icon (shown in the margin) and then choosing a new layer from the thumbnail list in the Image Window lets you place that image on a new layer. Each layer has a name, and you can change a layer's name if you want. The layer is placed at the bottom of the stack of layers and, thus, lies beneath any previous layers. You can drag layers around in the Layers palette and move them upward and downward in the stack (a group of layers that are logically related, such as a group of objects in a photo). You can also drag a layer's lowermost thumbnail up or down, or you can click the New Layer icon (described in the preceding bullet) to add a new layer to the layer stack. If you want to remove a layer from the image or the stack, just click the eye icon to the left of the layer thumbnail. You have to choose a new color for the layer to fill that spot. You can also click the eye icon to the left of the thumbnail for any currently visible layer and deselect it. Click the eye icon, but don't click the layer thumbnail, to activate the visibility check box at the bottom of the palette to hide the layer completely (you won't see it in the image window). You can easily remove layers from the image or the stack. Click the eye icon to the left of the thumbnail to select the layer. Then click the Delete Layer icon (the trash can) to delete the layer. Click the New Layer icon to add a new layer. Of course, you can use the

#### Photoshop 2021 Crack Download [Updated-2022]

Adobe Photoshop Elements (Windows 8.1 and Windows 7) is included with Windows. But, it is also available for Mac OS X and Linux. Get a free upgrade (one year) from Elements: Adobe Photoshop Adobe Photoshop Elements Other Free Software for Your Mac Computer Sumo Paint is a simple and easy to use vector art tool with an emphasis on drawing. It is designed to ease the creation of any kind of design. It is easy to use and comes with a wide variety of tools for editing. Sumo Paint is a great drawing and vector art tool for artists, designers and hobbyists. Adobe Photoshop Elements is not free, but, there is a free trial version. Today, we will talk about 10 best free software for windows and Mac computer. 1. Adobe Photoshop Elements Adobe Photoshop Elements is a graphics editor for digital photographers and hobbyists. Image Source: www.adobe.com Unlike Photoshop, this free photo editing software is designed specifically for consumers who want the simplicity of a digital camera interface. It is easier to learn for beginners and features less advanced functionality than Photoshop. As a beginner, you can get started editing right away. However, you will need to be up to speed on how to use the features. Being a beginner, the challenge is learning to use Photoshop Elements, not dealing with something that you don't know how to use. You can see what you can do with Photoshop Elements here. Elements for Mac is only free for those with a subscription. Features: It's free. Photoshop Elements is a free photo editor (it includes at least five effects and tools that you'll need to create other ones). Adobe Photoshop Elements is one of the most downloaded software in the world. It features a simple, intuitive user interface. You can import or open many different image types. You can scale images. You can rotate images. You can crop images. You can save images as PDF or e-book You can save a copy of your images or clean up your existing images. You can cut, paste, merge, and crop layers. You can drag and drop objects. You can set the opacity of the background. You can edit text. You can add color, 388ed7b0c7

#### Photoshop 2021 Crack

The present invention relates generally to the production of hydrogen from a gaseous stream. More specifically, the invention relates to a fuel cell system that recovers energy and reduces carbon emissions by converting natural gas into hydrogen and carbonaceous products that are stored in an underground geological formation. Conventional hydrogen production methods are largely inefficient and have the potential to produce significant emissions of greenhouse gases (GHGs) to the atmosphere. These methods include steam methane reforming (SMR), coal gasification, and other large-scale thermal combustion processes. Fuel cells, on the other hand, can be placed in proximity to a fuel source, such as a natural gas distribution system, to recover fuel energy and reduce the GHGs emitted. In a fuel cell system the primary energy source is natural gas, which is converted into an H2-rich gas that is burned in a fuel cell to generate electricity. A known fuel cell system, discussed in applicant's U.S. Pat. No. 6.884.496 issued on Apr. 26, 2005 and U.S. Pat. No. 7.102.926 issued on Sep. 5, 2006, employs a solar-to-hydrogen fuel cell (SHFC) system to collect solar energy at night or other periods of low-intensity energy and convert the collected energy into fuel for a fuel cell to produce electricity. A steam methane reforming (SMR) system is used to generate hydrogen from natural gas that is stored at a remote underground storage site. Natural gas is injected into a SMR pipeline that is buried at the storage site and a fuel cell system receives a portion of the natural gas produced by the SMR system. The fuel cell system also receives a portion of the electricity produced by the fuel cell that is used for heating the natural gas in the SMR system to a SMR operating temperature. Solar heat is collected by solar panels and used to heat a steam reformer, which contains a catalyst, to convert methane into hydrogen and carbon dioxide. The reformed hydrogen is collected and fed to a fuel cell, where it is used to produce electricity. The generated electricity is supplied to a storage and load-distribution system for sending the electricity to an electrical load. The heat produced by the fuel cell is preferably used to generate steam that is used to supply a steam reforming system that generates additional hydrogen and carbon dioxide. This SHFC system has numerous advantages including the following. First, the use of solar heat to generate hydrogen as an energy source for the fuel cell system eliminates the need to use

#### What's New In Photoshop 2021?

Latest Video Monday, August 12, 2013 Can you guess the Final Destination? Given the movie cliché of the final reel, in which the bodies pile up, there are a surprising number of people who believe they know the Final Destination already. Odds are it's not the Final Destination, but even so, it's pretty cool to know what it's all about--and what the films in the series have in common. Of course, "Final" and "Destination" are pretty close to each other in the movie world. The man who claims he knows the actual destination is Final Destination 5's Andrew Britton. The Final Destination films are based on the idea that when a series of events leads to tragedy, a single person has to die, creating a deus ex machina of fate. It's basically that twist that, if everything goes right, ends up with one person surviving and thus many others who would have died anyway would be saved. From the beginning, the films followed the concept that people could control their fate, either in the movies themselves or by watching them to see what would happen to them. In one movie, there are no survivors, and even those who do survive aren't the same people they were before. As a result, there are still surprises in any new Final Destination film. But they all follow the same pattern: Someone in the cast dies. The one person who survives is always surprisingly different from the one who died. The survivor has a purpose and a mission, or at least he or she has a reason to think that no matter what happens they'll survive, even if it means death for everyone else. No less than three Final Destination films have been made in the last two years. This fall will see the third, Final Destination: 3D. And while those films all followed the same formula, they do have their own differences. In the first film, the victims were all American teens who went to a high school dance and decided to dance to the end of their lives. The second had a Canadian bride who eloped before her wedding. In the

first two films there were no survivors. That's changed in this third film, where the twist is that someone who has to die also survives, and the scriptwriters and editors make sure that the survivor in the third movie is not the same person. Another difference is that this third film will actually turn out to be the last Final Destination. Britton tells E!

## System Requirements:

Windows 7/8/8.1/10 (64-bit) / Windows Server 2003, 2008, 2008 R2, 2012 / Windows Server 2012, 2016 (64-bit) 1 GHz Processor 2GB RAM 5GB free space HDD space of 20GB DirectX 9.0c WebGL 1.0 Screen Resolution: 800×600 Recommended: 2560×1600 Hard Drive Space: 8 GB for both. Hard Drive Space: This game has been designed to use minimal

https://razielagifts.com/wp-content/uploads/2022/07/Adobe Photoshop 2022 Version 231 Crack Se rial Number Registration Code For Windows April.pdf https://eurasianhub.com/wp-content/uploads/2022/07/dardxylo.pdf https://trello.com/c/Napu7wF1/117-photoshop-2020-version-21-free-license-key-latest-2022 https://www.parsilandtv.com/wp-content/uploads/2022/07/gemicon.pdf https://consemaracademy.com/wp-content/uploads/2022/07/ualphi.pdf https://trello.com/c/dHQIFgmA/127-adobe-photoshop-2022-version-2341-crack-keygen-with-serialnumber https://spaziofeste.it/wp-content/uploads/birvann.pdf https://bonnethotelsurabaya.com/wp-content/uploads/Adobe Photoshop 2021 Version 2201.pdf https://trello.com/c/1AMFh4L3/126-photoshop-cc-2019-version-20-free-download-x64-2022-new https://trello.com/c/qXw14uYO/135-adobe-photoshop-2021-version-2210-keygen-generator-pcwindows-2022 https://www.unitedartistsofdetroit.org/wp-content/uploads/2022/07/kasashl.pdf http://srilankapropertyhomeandland.com/wpcontent/uploads/2022/07/Photoshop CS6 Crack Keygen With Serial number Free.pdf https://www.happy-energy.it/wp-content/uploads/2022/07/elsdbail.pdf https://www.opticnervenetwork.com/wp-content/uploads/2022/07/clifvas.pdf https://www.goldwimpern.de/wp-content/uploads/2022/07/Adobe Photoshop CS3-2.pdf https://openId.de/wp-content/uploads/2022/07/girtad.pdf https://www.webcard.irish/photoshop-2022-version-23-crack-keygen-pc-windows/ https://marshryt.by/wp-content/uploads/Adobe Photoshop 2020 version 21 2022Latest.pdf https://www.articlemarketingitaliano.it/wpcontent/uploads/2022/07/Adobe\_Photoshop\_2021\_Version\_2210\_Keygen\_Crack\_Serial\_Key\_.pdf https://hulpnaongeval.nl/wp-content/uploads/Photoshop\_CC\_2018-1.pdf https://www.gmajd.com/wp-content/uploads/2022/07/Adobe Photoshop 2022 Crack Mega License Key Full For Windows Final 2022.pdf https://buver1nv.com/wp-content/uploads/2022/07/Photoshop CC Crack File Only Full Version Fre e Download 2022Latest.pdf https://www.allegrosingapore.com/wp-content/uploads/2022/07/wisaxil.pdf https://ficofinontesttem.wixsite.com/hindduhtadep/post/photoshop-2021-version-22-2-install-crack https://wearebeachfox.com/wp-content/uploads/2022/07/cvpneda.pdf http://www.salonsnews.com/wp-content/uploads/2022/07/Adobe Photoshop 2020 version 21.pdf https://www.asv-ventabren.fr/wp-content/uploads/2022/07/Adobe Photoshop CC 2015 Version 18 C rack Keygen With Serial number Keygen Full Version Fr.pdf http://outdooryogany.com/wp-content/uploads/2022/07/chinlad.pdf https://kolamsofindia.com/wp-content/uploads/2022/07/empigot.pdf https://ktwins.ru/wp-

content/uploads/2022/07/Adobe\_Photoshop\_2021\_Version\_2200\_Hack\_Patch\_\_\_X64\_Latest.pdf